# **Proxmox : gestion des VM en ligne de commandes**

# **Ressources**

Lien :

- [http://wiki.csnu.org/index.php/Proxmox\\_5](http://wiki.csnu.org/index.php/Proxmox_5)
- <https://pve.proxmox.com/pve-docs/qm.1.html>
- <https://www.lecoindesdocs.fr/2020/06/10/commandes-proxmox/>

Utilisation de l'utilitaire qm

 $\bullet$  qm stop  $\lt$  vmid $\gt$ 

En cas de problème avec la console : failed to run vncproxy

• pvecm updatecerts

Liste de VM

• qm list

## **Copie du contenu d'un disque dur**

- xxx est l'ID de la VM dont on copie le contenu du disque
- yyy est l'ID de la VM destinataire du contenu du disque

**du disque local-lvm vers un autre disque sur local-lvm**

# dd if=/dev/pve/vm-xxx-disk-1 of=/dev/pve/vm-yyy-disk-1

#### **du disque local vers un autre disque sur local-lvm**

# dd if=/var/lib/vz/images/205/vm-xxx-disk-1.raw of=/dev/pve/vm-yyy-disk-1

### **du disque local-lvm vers un autre disque sur local-lvm situé sur un serveur différent**

# dd if=/dev/pve/vm-xxx-disk-1 | ssh root@adresseip "of=/dev/pve/vm-yyydisk-1"

From: <https://siocours.lycees.nouvelle-aquitaine.pro/> - **Les cours du BTS SIO**

Permanent link:

**<https://siocours.lycees.nouvelle-aquitaine.pro/doku.php/reseau/cloud/proxmox/qm?rev=1614257470>**

Last update: **2021/02/25 13:51**

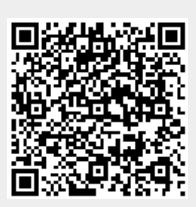